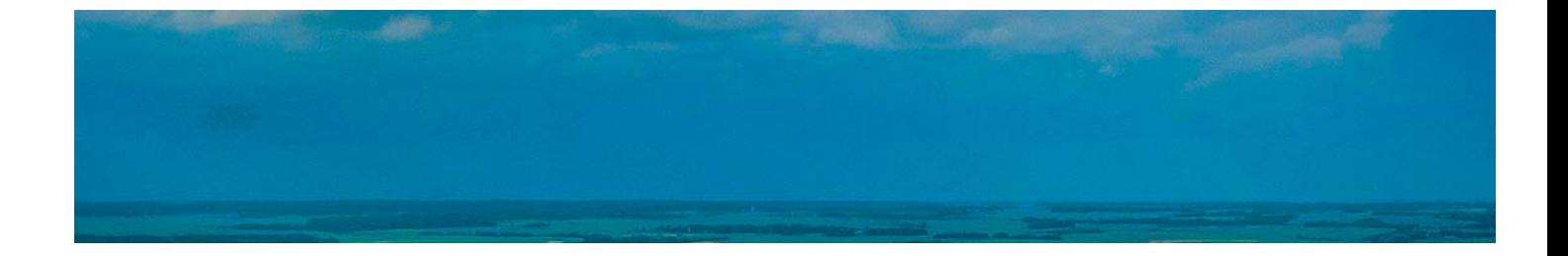

# **Cursos** Superiores

Curso Superior Gestión Medioambiental: Análisis y Evaluaciones de Riesgos Ambientales

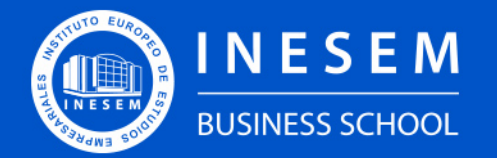

**INESEM BUSINESS SCHOOL** 

Curso Superior Gestión Medioambiental: Análisis y Evaluaciones de Riesgos **Ambientales** 

## Índice

[1. Sobre Inesem](#page-2-0) [2. Curso Superior Gestión Medioambiental: Análisis y](#page-3-0) [Evaluaciones de Riesgos Ambientales](#page-3-0) [Descripción](#page-3-0) / [Para que te prepara](#page-3-0) / [Salidas Laborales](#page-3-0) / [Resumen](#page-4-0) / [A quién va dirigido](#page-4-1) /

**[Objetivos](#page-4-2)** 

- [3. Programa académico](#page-6-0)
- [4. Metodología de Enseñanza](#page-12-0)
- [5. ¿Porqué elegir Inesem?](#page-5-0)
- [6. Orientacion](#page-13-0)
- [7. Financiación y Becas](#page-14-0)

Curso Superior Gestión Medioambiental: Análisis y… [ 5 ] [INESEM BUSINESS SCHOOL](https://www.inesem.es/)

BUSINESS **SCHOOL** 

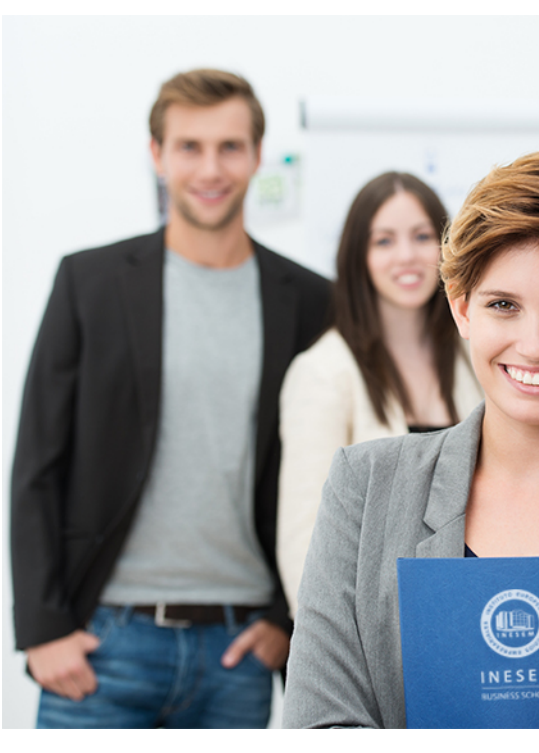

## <span id="page-2-0"></span>SOBRE INESEM

INESEM Business School como Escuela de Negocios Online tiene por objetivo desde su nacimiento trabajar para fomentar y contribuir al desarrollo profesional y personal de sus alumnos. Promovemos *una enseñanza multidisciplinar e integrada*, mediante la aplicación de *metodologías innovadoras de aprendizaje* que faciliten la interiorización de conocimientos para una aplicación práctica orientada al cumplimiento de los objetivos de nuestros itinerarios formativos.

En definitiva, en INESEM queremos ser el lugar donde te gustaría desarrollar y mejorar tu carrera profesional. *Porque sabemos que la clave del éxito en el mercado es la "Formación Práctica" que permita superar los retos que deben de afrontar los profesionales del futuro.*

<span id="page-3-0"></span>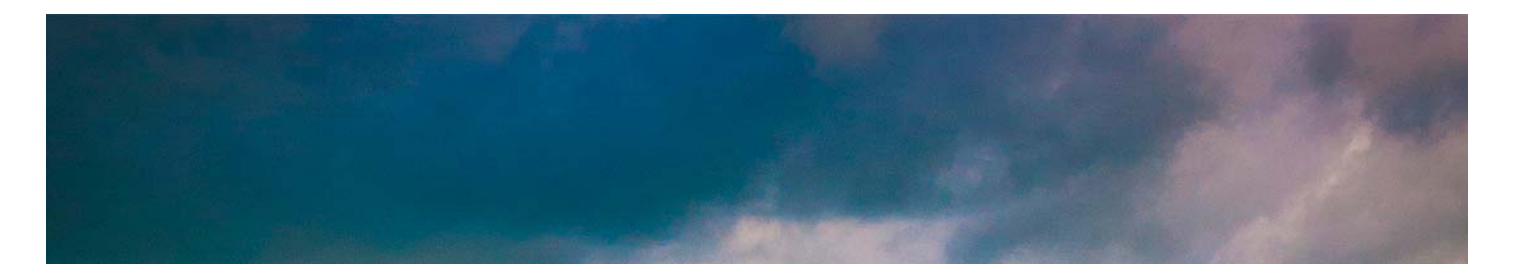

Curso Superior Gestión Medioambiental: Análisis y… [ 6 ] [INESEM BUSINESS SCHOOL](https://www.inesem.es/) Curso Superior Gestión Medioambiental: Análisis y… [ 7 ] [INESEM BUSINESS SCHOOL](https://www.inesem.es/)

## Curso Superior Gestión Medioambiental: Análisis y Evaluaciones de Riesgos **Ambientales**

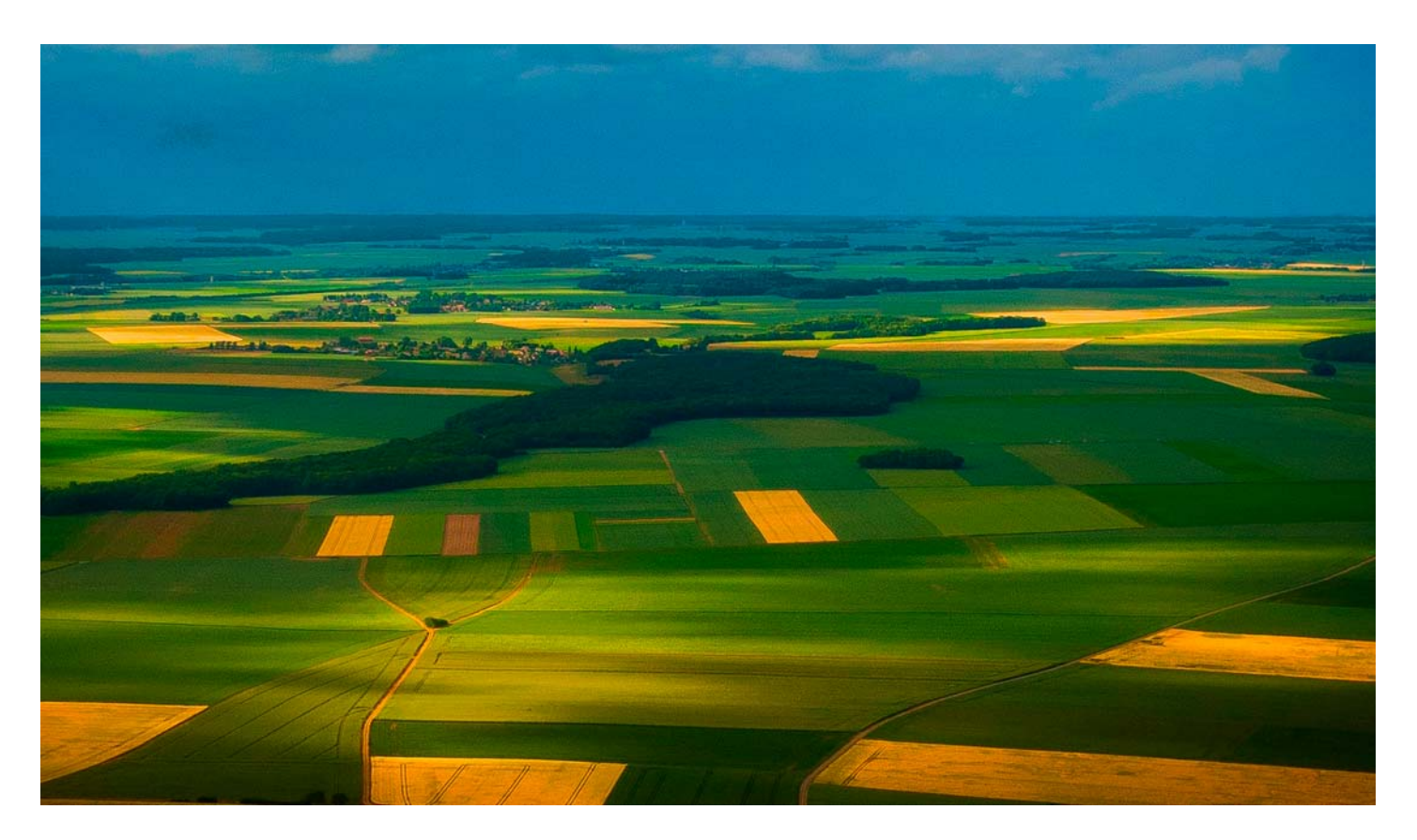

DURACIÓN 300 PRECIO 460 € MODALIDAD **Online** 

Programa de Becas / Financiación 100% Sin Intereses

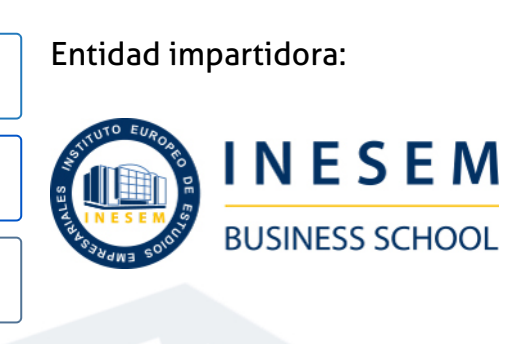

## Titulación Cursos Superiores

(INESEM) "Enseñanza no oficial y no conducente a la obtención de

Título Propio del Instituto Europeo de Estudios Empresariales un título con carácter oficial o certificado de profesionalidad."

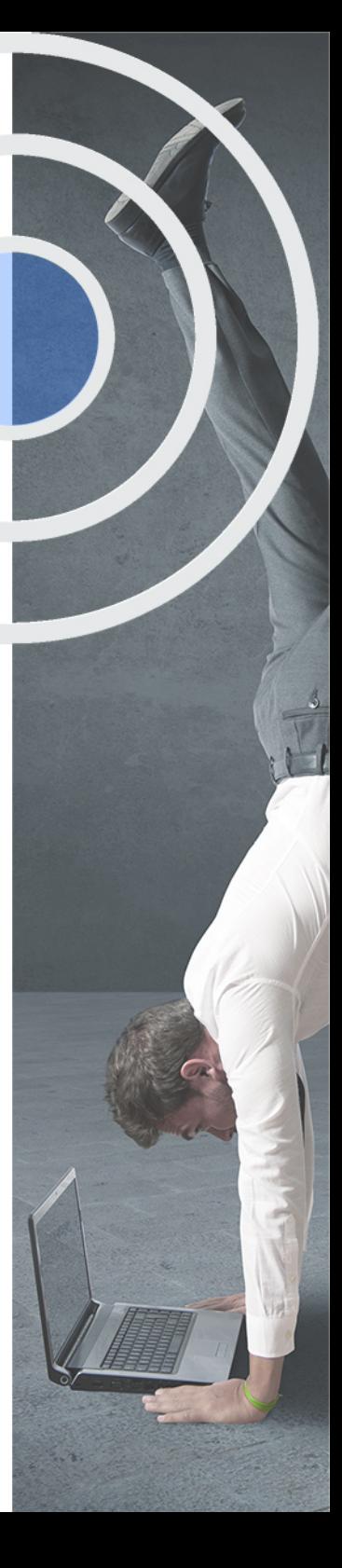

## <span id="page-4-2"></span><span id="page-4-0"></span>Resumen

En la actualidad el mundo de la Gestión Ambiental está en expansión. Son cada vez más las empresas que se comprometen con el medio ambiente y los proyectos necesitan realizar su Evaluación ambiental para reducir el impacto ambiental que generan.Este curso te preparará para un perfil cada vez más demandado y necesario. Encontrarás la metodología, conocimientos, procedimientos, de la evaluación ambiental y realización de inventarios además de completar tu formación con recursos y normativa actualizada que ampliarán tus conocimientos.Tendrás a tu disposición un equipo de técnicos con dilatada experiencia que te ayudarán en el proceso formativo pudiendo adaptarlo a tus requerimientos en los sectores que más te interesen.

## A quién va dirigido

<span id="page-4-1"></span>El Curso Análisis de Riesgos Ambientales está dirigido a estudiantes, directivos, responsables, técnicos, consultores, etc, de medio ambiente que necesiten adquirir conocimientos sobre el análisis de riesgos ambientales para cumplir correctamente el régimen jurídico de responsabilidad ambiental.

## **Objetivos**

Con el Cursos Superiores **Curso Superior Gestión Medioambiental: Análisis y Evaluaciones de Riesgos Ambientales** usted alcanzará los siguientes objetivos:

- Utilizar técnicas de elaboración de inventarios de focos contaminantes.
- Coordinar y liderar proyectos para realizar la Evaluación de Impacto Ambiental de planes o proyectos.
- Comprender la normativa de ámbito internacional, nacional y Autonómica para el procedimiento de Evaluación de Impacto Ambiental.
- Ser capaz de elaborar de un Programa de Vigilancia Ambiental.
- Identificar y cuantificar impactos ambientales en productos y proyectos.
- Conocer y poner en prácticas las medidas protectoras, correctoras y compensatorias.
- Minimizar la contaminación de procesos productivos, proponiendo acciones de control.

Nuestro modelo de aprendizaje se adapta a las necesidades del alumno, quién decide cómo realizar el proceso de aprendizaje a través de itinerarios formativos que permiten trabajar de forma autónoma y flexible.

Ofrecemos el contenido más actual y novedosa, respondiendo a la realidad empresarial y al entorno cambiante con una alta rigurosidad académica combinada con for-

> Ofrecemos el contenido más actual y novedosa, respondiendo a la realidad empresarial y al entorno cambiante con una alta rigurosidad académica combinada con formación práctica.

que impulsa la carrera de nuestros alumnos a través de nuestro Servicio de Orientación de Carrera Profesional permitiendo la mejora de competencias profesionales mediante

> Ofrecemos a nuestros alumnos facilidades para la realización del pago de matrículas 100% sin intereses así como un sistema de Becas para facilitar el acceso a nuestra formación.

<span id="page-5-0"></span>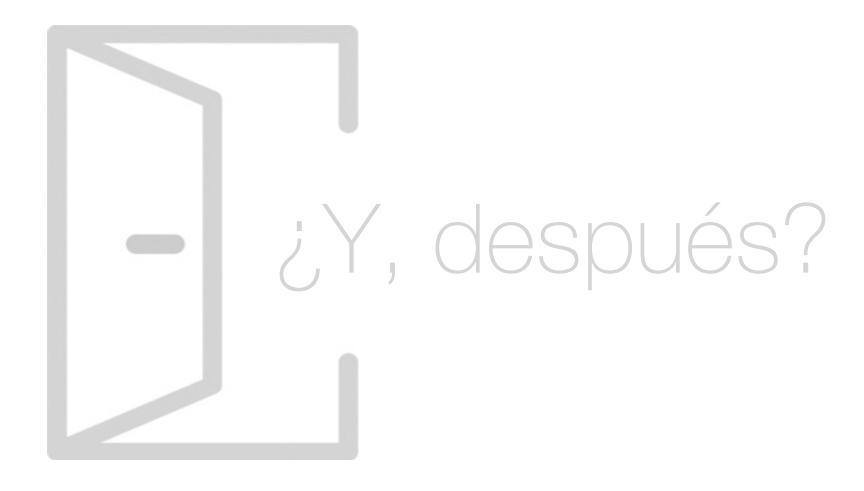

### Para qué te prepara

Gracias al Curso Análisis de Riesgos Ambientales podrás analizar los principales focos de contaminación y evaluar los posibles riesgos. Aprenderás a elaborar inventarios de contaminanción atmosférica, acústica, lumínica, entre otras. Serás capaz de identificar y realizar las valoraciones de los impactos ambientales, así como tomar medidas correctoras, protectoras y compensatorias. Además, sabrás elaborar el Plan de Vigilancia Ambiental (PVA).

### Salidas Laborales

Tras las realización del Curso de Análisis de Riesgos Ambientales estarás capacitado con los conocimientos y competencias necesarias para desarrollar tu carrera profesional en cualquier organización. Especialízate en un área de vital importancia para la conservación del medioambiente y sé un experto en los procesos de evaluación, prevención y corrección.

## ¿Por qué elegir INESEM?

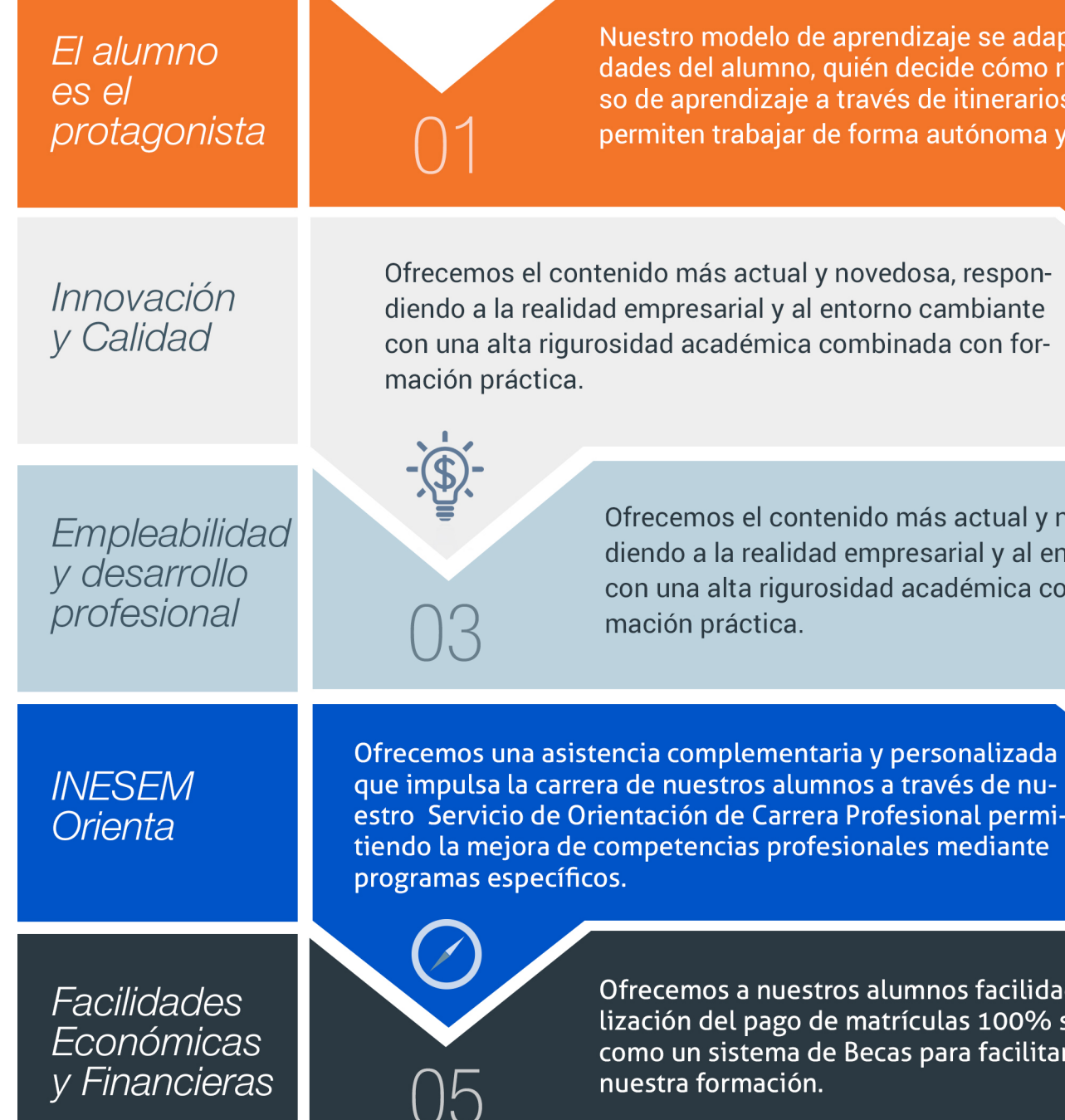

### <span id="page-6-0"></span>PROGRAMA ACADEMICO

Curso Superior Gestión Medioambiental: Análisis y Evaluaciones de Riesgos Ambientales

Módulo 1. Gestión y auditoría medioambiental iso 14001:2015

Módulo 2. Responsabilidad medioambiental y normalización de los análisis de riesgos

Módulo 3. Elaboración de inventarios de focos contaminantes

Módulo 4. Impacto ambiental: evaluación, metodología y medidas correctoras

Curso Superior Gestión Medioambiental: Análisis y Evaluaciones de Riesgos **Ambientales** 

## PROGRAMA ACADEMICO

### Módulo 1. **Gestión y auditoría medioambiental iso 14001:2015**

#### Unidad didáctica 1.

#### La gestión medioambiental y los sgma

#### 1. Introducción

- 2. ¿Qué es la Gestión Medioambiental?
- 3. Opciones para implantar un SGMA
- 4. ¿Qué aporta un SGMA a una empresa?
- 5. Beneficios de la Implantación de un SGMA

#### Unidad didáctica 2.

#### Aspectos clave de la norma iso 14001:2015

- 1. La Norma ISO 14001:2015
- 2. La Estructura de Alto Nivel (HLS)
- 3. Cambios Clave de la Nueva Versión
- 4. Conceptos Generales Relacionados con la Aplicación de la Norma ISO 14001

#### Unidad didáctica 3.

#### Análisis de la estructura aplicable de iso 14001:2015

- 1. Objeto y Campo de aplicación 2. Referencias Normativas
- 3. Términos y definiciones
- 4. Contexto de la Organización
- 5. Liderazgo
- 6. Planificación
- 7. Apoyo
- 8. Operación
- 9. Evaluación del desempeño
- 10. Mejora

#### Unidad didáctica 4.

#### Fases del proceso de implantación de un sgma

1. Fase 1: La fase de preparación

- 2. Fase 2: La fase de planificación
- 3. Fase 3: La evaluación medioambiental inicial

4. Fase 4: Documentación e implantación del Sistema de Gestión Medioambiental

- 5. Fase 5: Últimos preparativos para la certificación
- 6. Fase 6: El proceso de certificación
- 7. Fase 7: Hacia la mejora ambiental continua

#### Unidad didáctica 5. Auditorías del sgma

- 1. El proceso de la Auditoría
- 2. Principios generales de la Auditoría Ambiental
- 3. Elementos de un protocolo de Auditoría
- 4. Requisitos para establecer e implementar un programa de auditoría
- 5. Disconformidad con la ISO 14001
- 6. Auditorías de SGM y Auditorías de Cumplimiento: Relación

#### Unidad didáctica 6.

#### Responsabilidades en una auditoría de sgm

- 1. Responsabilidades del auditor
- 2. Responsabilidades del auditado

Unidad didáctica 7. Planificación y desarrollo de una auditoría interna del sgm

1. Programas y procedimientos de una Auditoría Interna de SGM

2. Conducción de una Auditoría Interna de SGM

- 3. Objetivos y consignas
- 4. Programa de Gestión Medioambiental

5. Estructura y responsabilidad

6. Formación, conocimiento y competencia

7. Comunicación

- 8. Documentación de SGM
- 9. Control documental
- 10. Control de operaciones
- 11. Preparación y respuesta de emergencia
- 12. Monitorización y medida
- 13. Disconformidad y acción preventiva y correctora

14. Registros

- 15. Auditoría de SGM
- 16. Revisión de la Gestión

#### Unidad didáctica 8.

#### Desarrollo de las auditorías de registro

1. Desarrollo de Auditorías de Registro

2. Claves para la correcta puesta en práctica de un Programa de Auditoría del SGM

#### Unidad didáctica 9. Anexo: el reglamento europeo emas

1. El Reglamento Europeo EMAS

#### Unidad didáctica 10.

Anexo: ejemplo de informe de auditoría medioambiental

## Módulo 2. **Responsabilidad medioambiental y normalización de los análisis de riesgos**

#### Unidad didáctica 1.

#### La responsabilidad medioambiental

#### 1. Introducción

2. La responsabilidad medioambiental

3. Legislación sobre responsabilidad por daños al medio ambiente

- 4. Infracción ambiental
- 5. Infracción ambiental según la normativa española

6. Ejemplos o casos reales de sanciones por infracciones medioambientales

- 7. El delito ecológico
- 8. La garantía financiera y la Orden APM/1040/2017
- 9. Real Decreto 183/2015 y los análisis de riesgos

10. La declaración Responsable, la vigilancia y los sistemas de control

#### Unidad didáctica 2.

#### Normalización y metodología en el ámbito de los riesgos ambientales

- 1. Norma UNE 150008:2008 (I)
- 2. Norma UNE 150008:2008 (II)
- 3. Norma UNE 150008:2008 (III)
- 4. Valoración económica de las consecuencias sobre el medio ambiente
- 5. Consideraciones complementarias del Análisis de Riesgos Ambientales

## Módulo 3.

### **Elaboración de inventarios de focos contaminantes**

#### Unidad didáctica 1.

#### Determinación de aspectos ambientales

1. Definición y principios ambientales.

2. Valoración sobre los problemas ambientales del medio socioeconómico

3. Terminología de Sistemas de Gestión Ambiental (SGA)

#### Unidad didáctica 2.

#### Inventario relativo a contaminación atmosférica

1. Análisis de contaminantes del aire

2. Identificación de principales fuentes de emisión

3. Dispersión de los contaminantes. Modelos de difusión

4. Determinación de los principales efectos de la contaminación

5. Identificación y aplicación de métodos básicos de muestreo de emisión e inmisión

6. Identificación y aplicación de métodos de control y de minimización de la contaminación atmosférica

7. Análisis de los métodos de recuperación y regeneración del recurso natural

8. Aplicación de normas de seguridad y salud y protección medioambiental en el análisis de dicho aspecto ambiental

#### Unidad didáctica 3.

#### Inventario relativo a contaminación acústica

1. Características del ruido y vibraciones

2. Identificación de focos de ruido y vibraciones

3. Determinación de los principales efectos de la contaminación acústica

4. Identificación y aplicación del método de muestreo y mapa acústico

5. Identificación y aplicación de Métodos de control y minimización de ruidos y vibraciones

6. Análisis de los métodos de recuperación y regeneración del recurso natural

7. Aplicación de normas de seguridad y salud y protección medioambiental en el análisis de dicho aspecto ambiental

#### Unidad didáctica 4.

#### Inventario relativo a contaminación lumínica

1. Características de la luz

2. Identificación de focos de luz

3. Determinación de los principales efectos de la contaminación lumínica

4. Identificación y aplicación de métodos de muestreo y mapa lumínico

5. Identificación y aplicación de métodos de control y minimización de emisiones e inmisiones lumínicas

6. Análisis de los métodos de recuperación y regeneración del recurso natural

7. Aplicación de normas de seguridad y salud y protección medioambiental en el análisis de dicho aspecto ambiental

#### Unidad didáctica 5. Inventario relativo a gestión de residuos

1. Características, tipología y composición de los residuos

2. Identificación y análisis de los procesos de generación de residuos

3. Identificación y Aplicación de sistemas de gestión de residuos

4. Determinación de los principales efectos del abandono, vertido, depósito o gestión inadecuada de los residuos

5. Análisis del sistema de gestión de residuos

6. Identificación y aplicación de métodos de control y minimización de los residuos

7. Análisis de los métodos de recuperación y regeneración del entorno natural

8. Aplicación de normas de seguridad y salud y protección medioambiental en el análisis de dicho aspecto ambiental

#### Unidad didáctica 6. Inventario de puntos de vertido relativos a contaminación de las aguas

1. Características, tipología y composición de los contaminantes de las aguas

2. Vertidos: generación, tipología y características

3. Estudio e identificación de los puntos de vertido de contaminación de las aguas

4. Determinación de los principales efectos de la contaminación en aguas

5. Identificación y aplicación de método de muestreo de aguas residuales

6. Identificación y aplicación de métodos de control y minimización de vertidos

7. Tecnología de depuración de aguas contaminadas

8. Análisis de los métodos de recuperación y regeneración del entorno natural

9. Aplicación de normas de seguridad y salud y protección medioambiental en el análisis de dicho aspecto ambiental

#### Unidad didáctica 7.

#### Inventario de agentes contaminantes del suelo

1. Características del suelo

2. Características, tipología y composición de los contaminantes de los suelos

3. Causas de contaminación de suelos

4. Determinación de los principales efectos de la contaminación del suelo

5. Identificación y aplicación de método de muestreo del suelo

6. Identificación y aplicación de métodos de control y minimización de uso de suelos

7. Análisis de los métodos de recuperación y regeneración del entorno natural

8. Aplicación de normas de seguridad y salud y protección medioambiental en el análisis de dicho aspecto ambiental

## Módulo 4.

#### **Impacto ambiental: evaluación, metodología y medidas correctoras**

#### Unidad didáctica 1.

#### Evaluación del impacto ambiental en la administración

- 1. Conceptos generales de la evaluación de impacto ambiental
- 2. Organismos, personas o instituciones interesadas
- 3. Tipos de documentos y evaluaciones de la EIA
- 4. La aplicación de EIA en el tiempo y sus beneficios
- 5. Marco Internacional de la evaluación de impacto ambiental
- 6. Normativa Europea
- 7. Normativa Nacional
- 8. Normativa de Comunidades Autónomas

#### Unidad didáctica 2.

#### Elaboración del estudio de impacto ambiental

1. Definición de estudio de impacto ambiental

2. Contenido, definición de alternativas y técnicas de investigación

- 3. Descripción del proyecto, objetivos y acciones
- 4. Examen de alternativas técnicamente viables y justificación de la solución adoptada
- 5. Descripción del Inventario ambiental
- 6. Valores de conservación para un EsIA

#### Unidad didáctica 3. Identificación y valoración de impactos ambientales

1. Fases en la elaboración de estudios de impacto ambiental

- 2. Identificación de acciones que pueden causar impacto
- 3. Criterios de clasificación en la identificación y valorización de impactos ambientales
- 4. Descripción y caracterización de impactos y atributos
- 5. Matriz de impactos (DAFO y otras)
- 6. Valorización final del impacto

#### Unidad didáctica 4.

#### Medidas correctoras, protectoras y compensatorias

1. Objetivos y tipos de medidas de gestión en la EIA.

- 2. Medidas correctoras
- 3. Medidas compensatorias
- 4. Ejemplos de medidas para impactos
- 5. Cálculo y fichas del impacto final
- 6. Elaboración del Plan de Vigilancia Ambiental PVA
- 7. Elaboración del documento de Síntesis
- 8. Declaración de Impacto Ambiental (DIA)

Curso Superior Gestión Medioambiental: Análisis y… [ 24 ] [INESEM BUSINESS SCHOOL](https://www.inesem.es/) Curso Superior Gestión Medioambiental: Análisis y… [ 25 ] [INESEM BUSINESS SCHOOL](https://www.inesem.es/)

### **Campus Virtual**

Entorno Personal de Aprendizaje que permite gestionar al alumno su itinerario formativo, accediendo a multitud de recursos complementarios que enriquecen el proceso formativo así como la interiorización de conocimientos gracias a una formación práctica, social y colaborativa.

#### Comunidad

Espacio de encuentro que pemite el contacto de alumnos del mismo campo para la creación de vínculos profesionales. Un punto de intercambio de información, sugerecias y experiencias de miles de usuarios.

## <span id="page-12-0"></span>metodología de aprendizaje

La configuración del modelo pedagógico por el que apuesta INESEM, requiere del uso de herramientas que favorezcan la colaboración y divulgación de ideas, opiniones y la creación de redes de conocimiento más colaborativo y social donde los alumnos complementan la formación recibida a través de los canales formales establecidos.

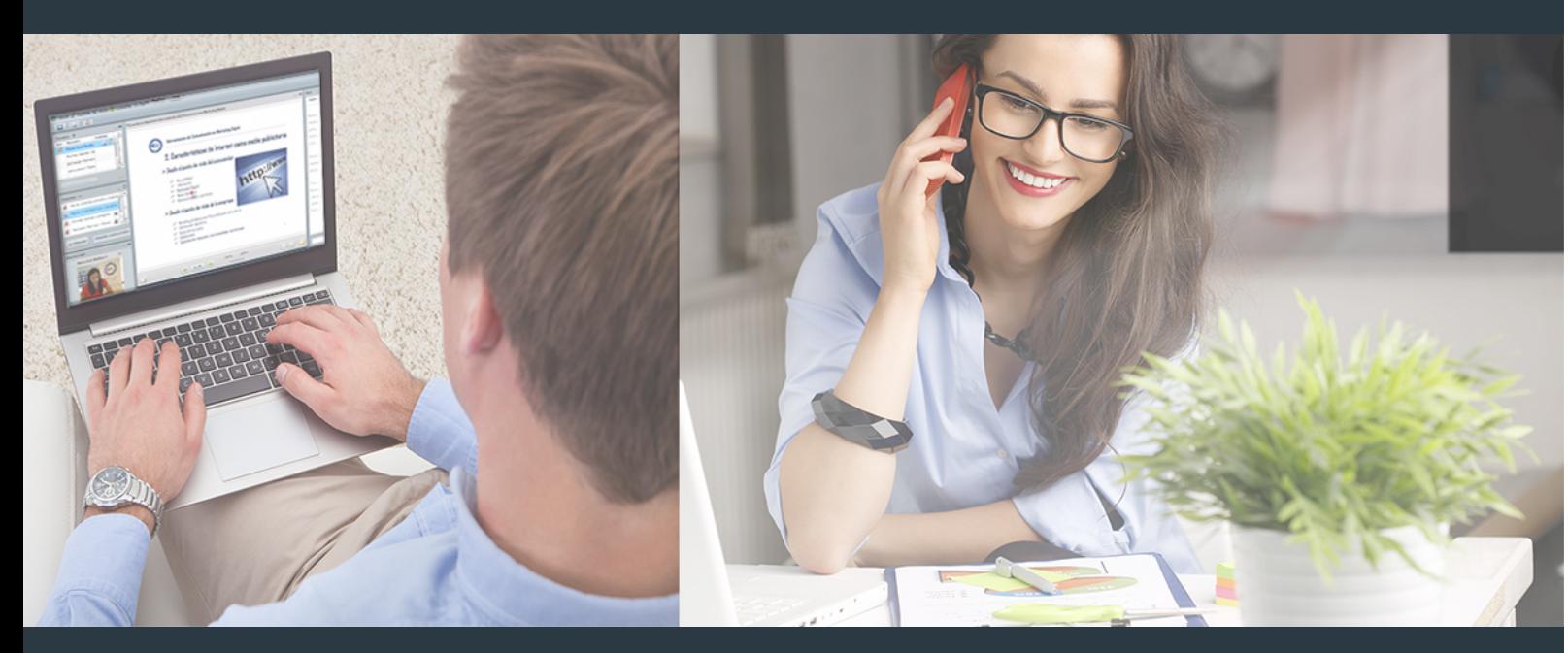

Nuestro sistema de aprendizaje se fundamenta en *cinco* pilares que facilitan el estudio y el desarrollo de competencias y aptitudes de nuestros alumnos a través de los siguientes entornos:

### Secretaría

Sistema que comunica al alumno directamente con nuestro asistente virtual permitiendo realizar un seguimiento personal de todos sus trámites administrativos.

### Revista Digital

Espacio de actualidad donde encontrar publicaciones relacionadas con su área de formación. Un excelente grupo de colabradores v redactores, tanto internos como externos. que aportan una dosis de su conocimiento y experiencia a esta red colaborativa de información.

## pilares del Webinars método

Comunidad

### Webinars

Píldoras formativas mediante el formato audiovisual para complementar los itinerarios formativos y una práctica que acerca a nuestros alumnos a la realidad empresarial.

Con nuestra metodología de aprendizaje online, el alumno comienza su andadura en INESEM Business School a través de un campus virtual diseñado exclusivamente para desarrollar el itinerario formativo con el objetivo de mejorar su perfil profesional. El alumno debe avanzar de manera autónoma a lo largo de las diferentes unidades didácticas así como realizar las actividades y autoevaluaciones correspondientes.

El equipo docente y un tutor especializado harán un seguimiento exhaustivo, evaluando todos los progresos del alumno así como estableciendo una línea abierta para la resolución de consultas.

## <span id="page-13-0"></span>SERVICIO DE **Orientación** de Carrera

Nuestro objetivo es el asesoramiento para el desarrollo de tu carrera profesional. Pretendemos capacitar a nuestros alumnos para su adecuada adaptación al mercado de trabajo facilitándole su integración en el mismo. Somos el aliado ideal para tu crecimiento profesional, aportando las capacidades necesarias con las que afrontar los desafíos que se presenten en tu vida laboral y alcanzar el éxito profesional. Gracias a nuestro Departamento de Orientación de Carrera se gestionan más de 500 convenios con empresas, lo que nos permite contar con una plataforma propia de empleo que avala la continuidad de la formación y donde cada día surgen nuevas oportunidades de empleo. Nuestra bolsa de empleo te abre las puertas hacia tu futuro laboral.

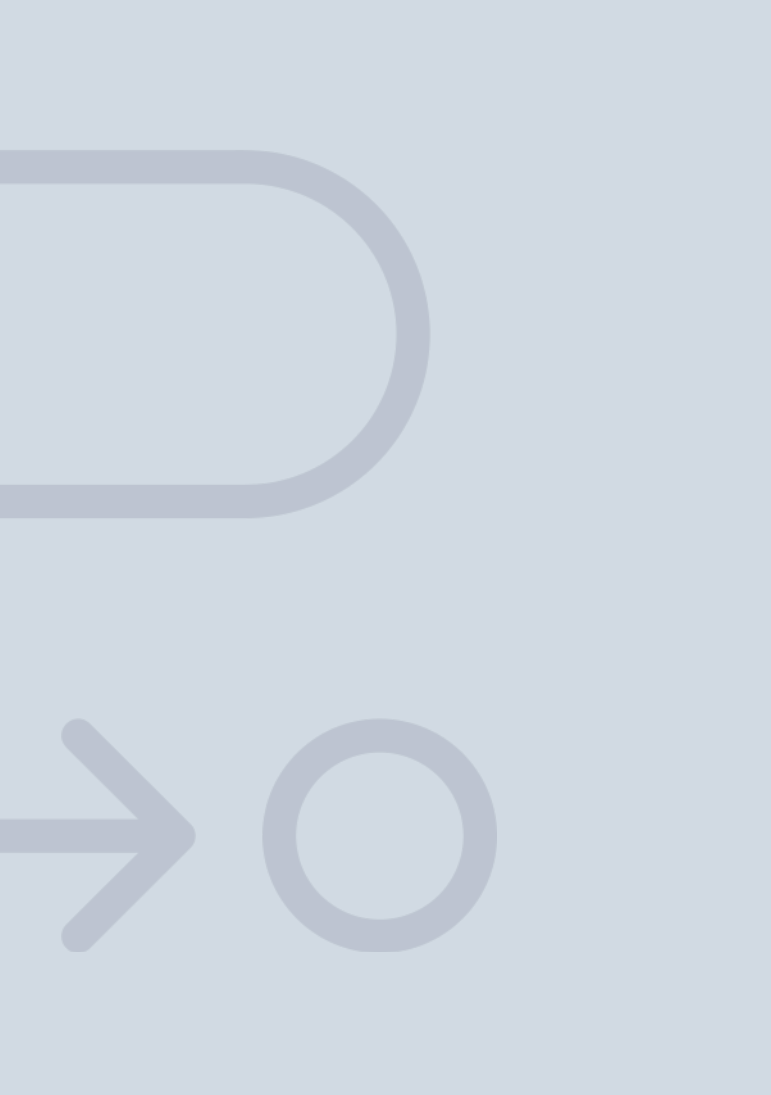

En INESEM

Ofrecemos a nuestros alumnos **facilidades** económicas y financieras para la realización del pago de matrículas,

## <span id="page-14-0"></span>Financiación y becas

todo ello 100% sin intereses. INESEM continúa ampliando su programa de becas para acercar y posibilitar el aprendizaje continuo al máximo número de personas. Con el fin de adaptarnos a las necesidades de todos los perfiles que componen nuestro alumnado.

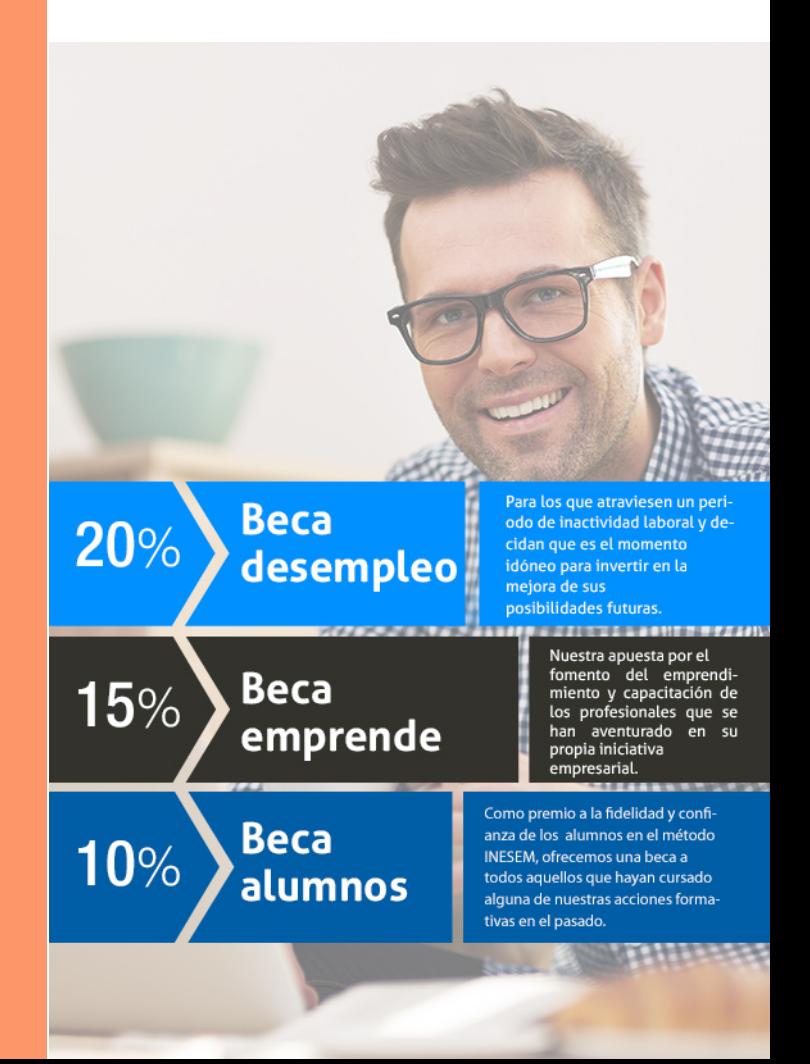

Curso Superior Gestión Medioambiental: Análisis y… [ 31 ] [INESEM BUSINESS SCHOOL](https://www.inesem.es/)

# **Cursos** Superiores Curso Superior Gestión Medioambiental: Análisis y Evaluaciones de Riesgos Ambientales

## *Impulsamos tu carrera profesional*

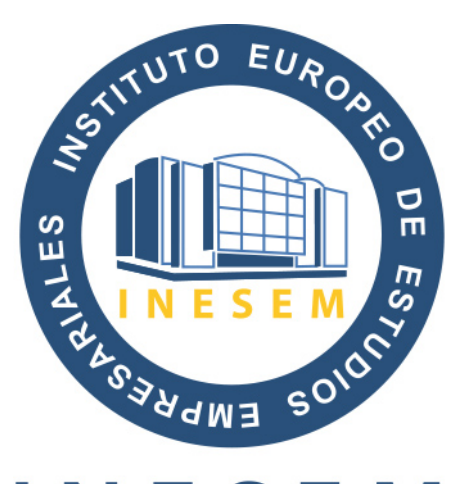

## **INESEM**

### **BUSINESS SCHOOL**

# www.inesem.es

![](_page_16_Picture_5.jpeg)

**958 05 02 05** formacion@inesem.es  $\vert$  Gestionamos acuerdos con más de 2000

empresas y tramitamos más de 500 ofertas profesionales al año.

Facilitamos la incorporación y el desarrollo de los alumnos en el mercado laboral a lo largo de toda su carrera profesional.